## Обязательное обновление прошивок ТСД Urovo

Последние изменения: 2024-03-26

Если вы используете терминалы сбора данных **Urovo i6200 или Urovo v5100 на ОС Android 4.3** и прошивка вашего устройства выпущена ранее 2018 года, то для корректной работы устройства вам необходимо выполнить обновление прошивки.

ВНИМАНИЕ: если не выполнить обновление прошивки, при сканировании штрихкодов возможно зависание ТСД.

**Проверьте, что вам требуется обновление прошивки**.

Для этого зайдите на ТСД в «Настройки» — «О телефоне»:

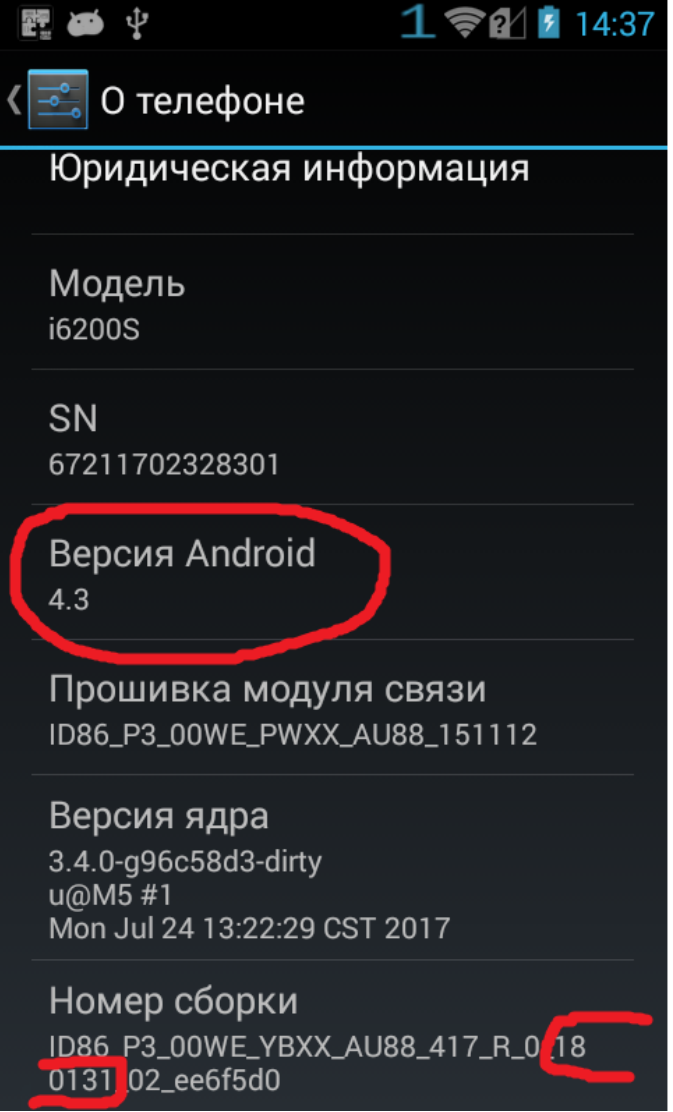

Если версия Android 4.3 и обозначение даты в номере сборки менее чем 180131, то вам требуется обновление прошивки.

Если оказалось, что вам требуется обновление прошивки, то **обратитесь в службу технической поддержки компании «РайтСкан»** (официальный поставщик терминалов Urovo). Зайдите на сайт по адресу <https://support.rightscan.ru/> и создайте обращение:

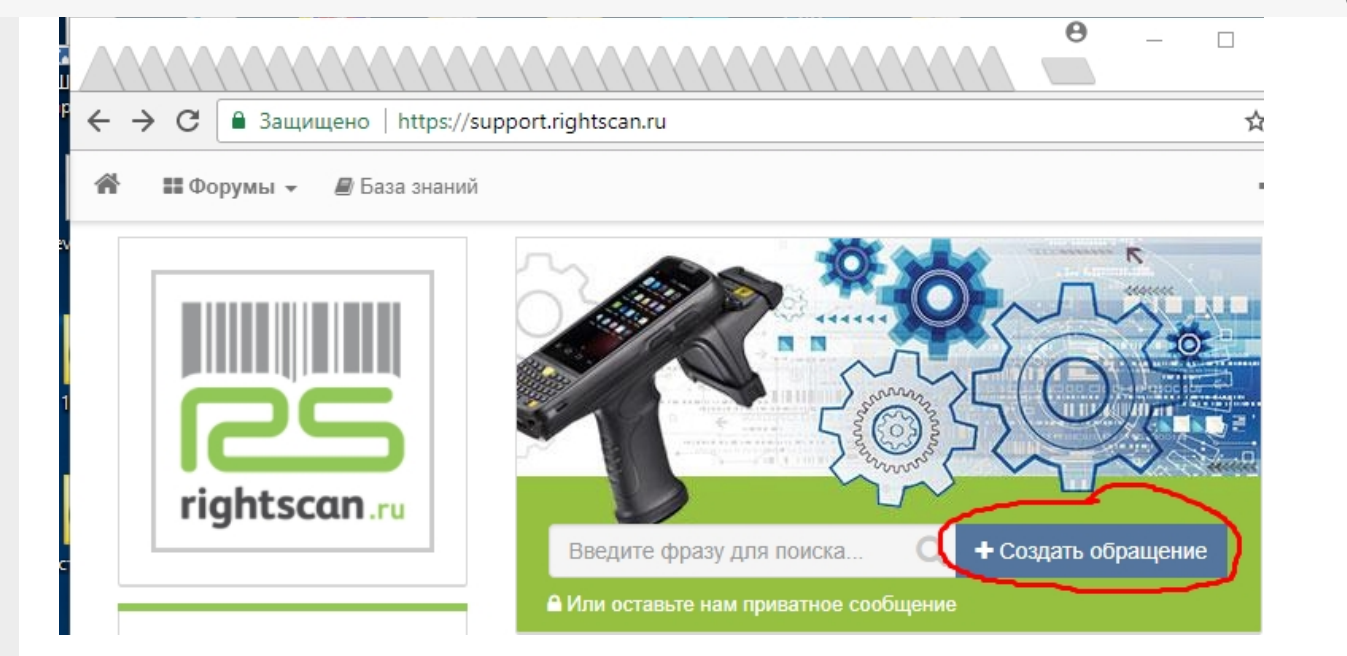

Укажите, что топик Приватный, в заголовке напишите «Обновление прошивки 4.3 для Cleverence».

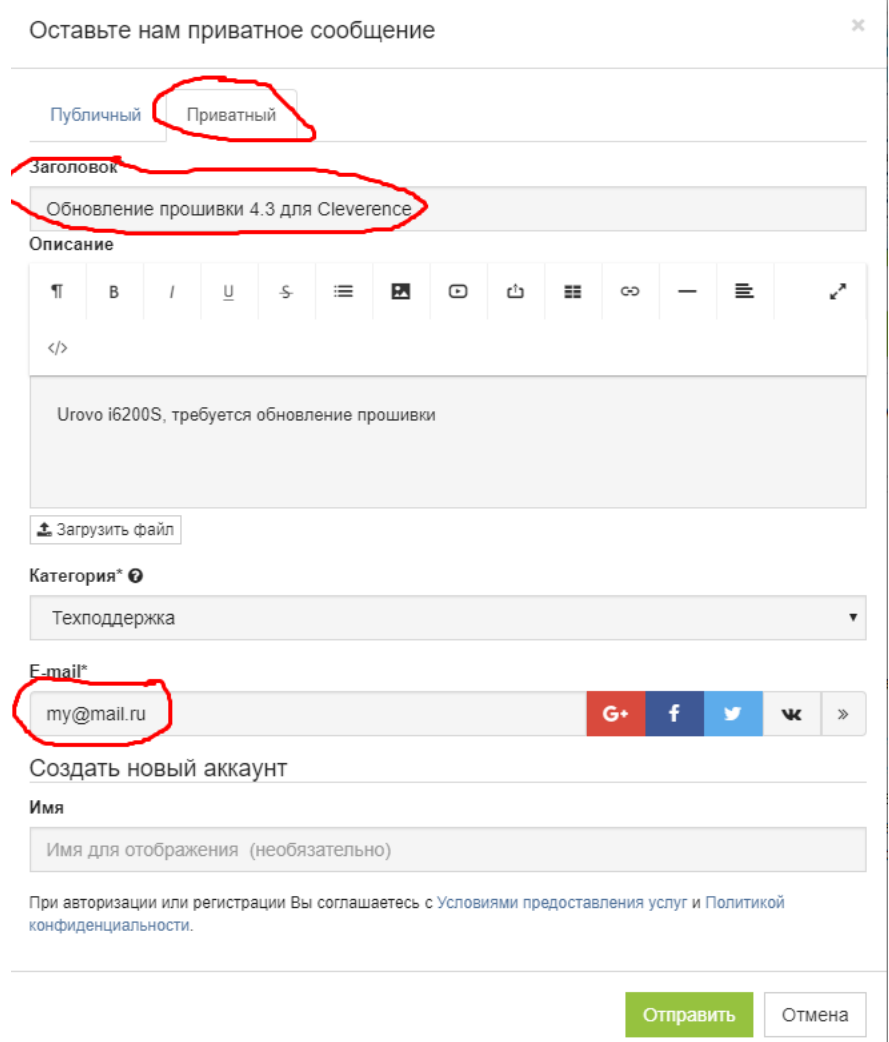

В описании укажите модель терминала, укажите вашу почту или используйте вход через аккаунты в соц. сетях.

Ждите обратной связи от сотрудника технической поддержки компании «РайтСкан».

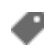

## Не нашли что искали?

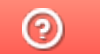

Задать вопрос в техническую поддержку